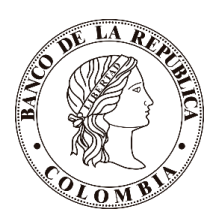

# Ficha metodológica

## Índice de precios de la vivienda usada - IPVU

Departamento Técnico y de Información Económica Sección de Estadística

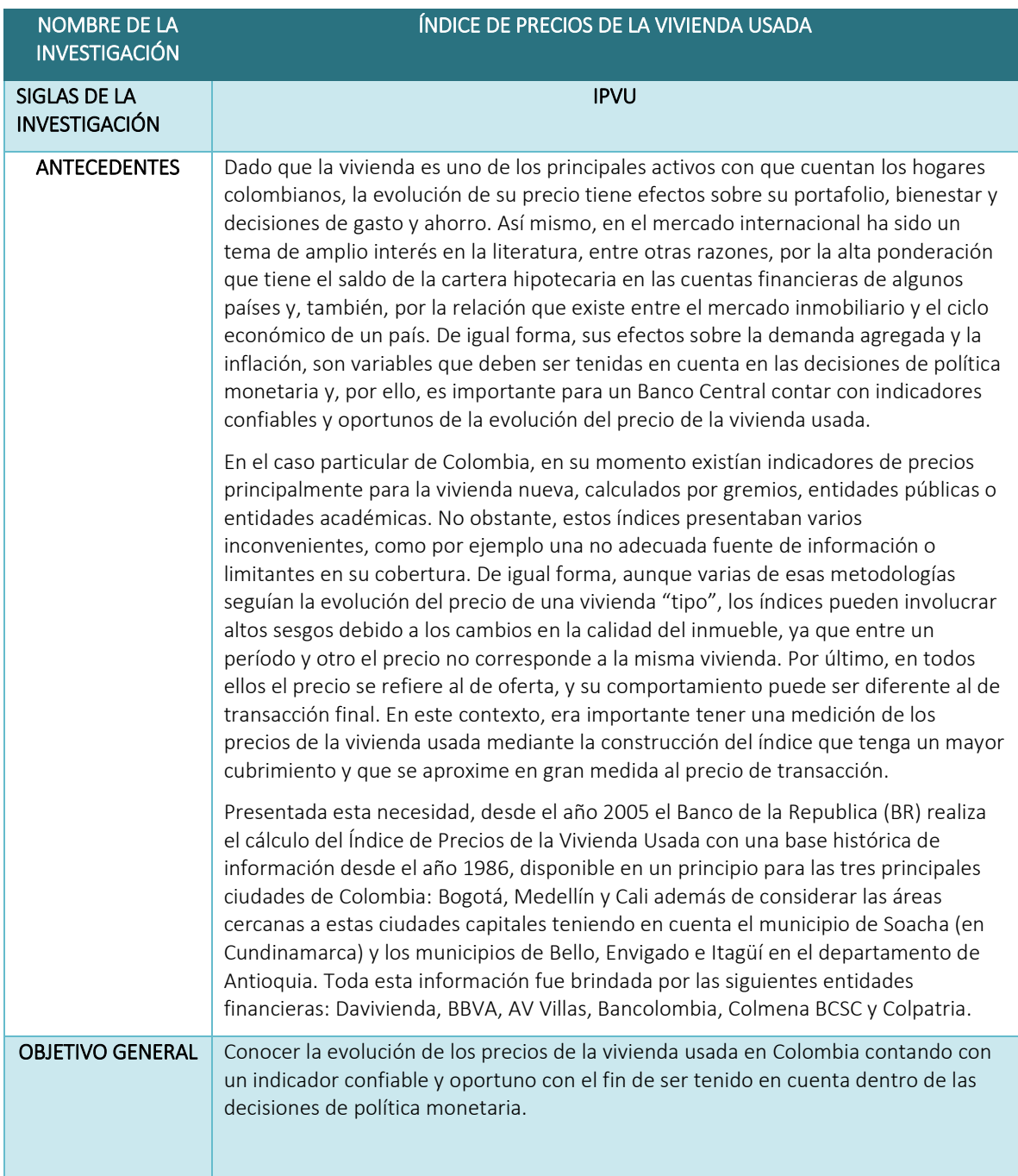

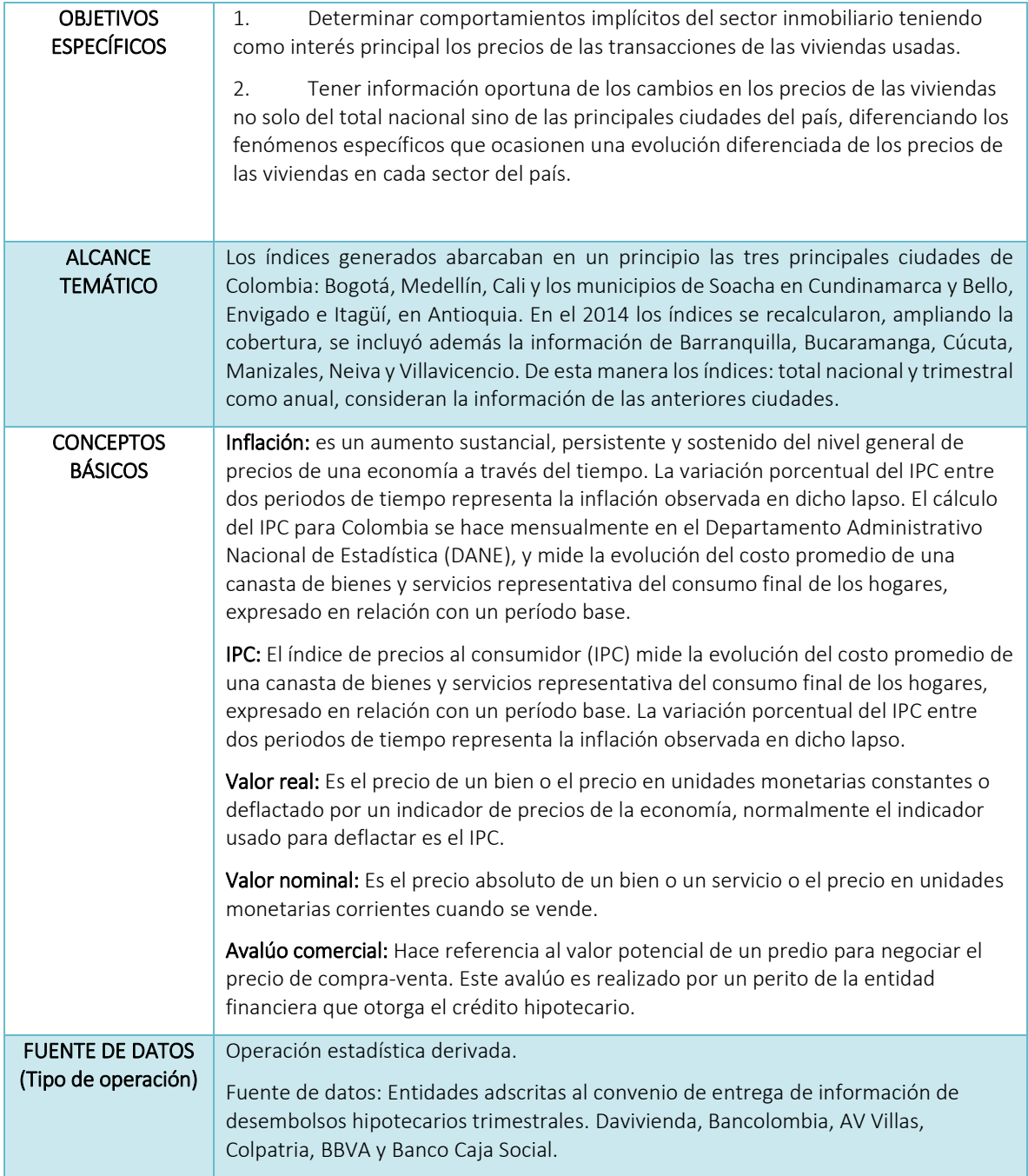

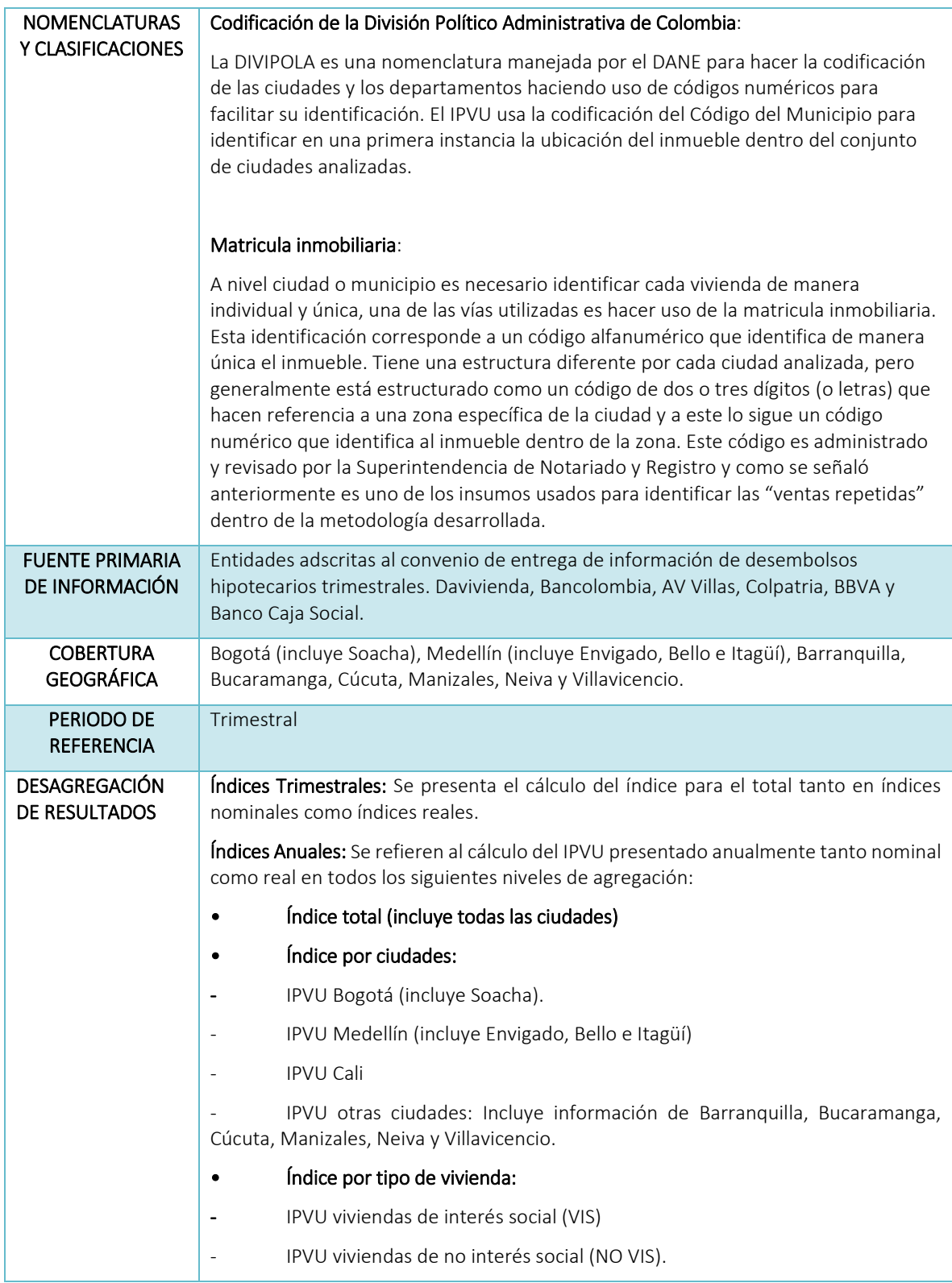

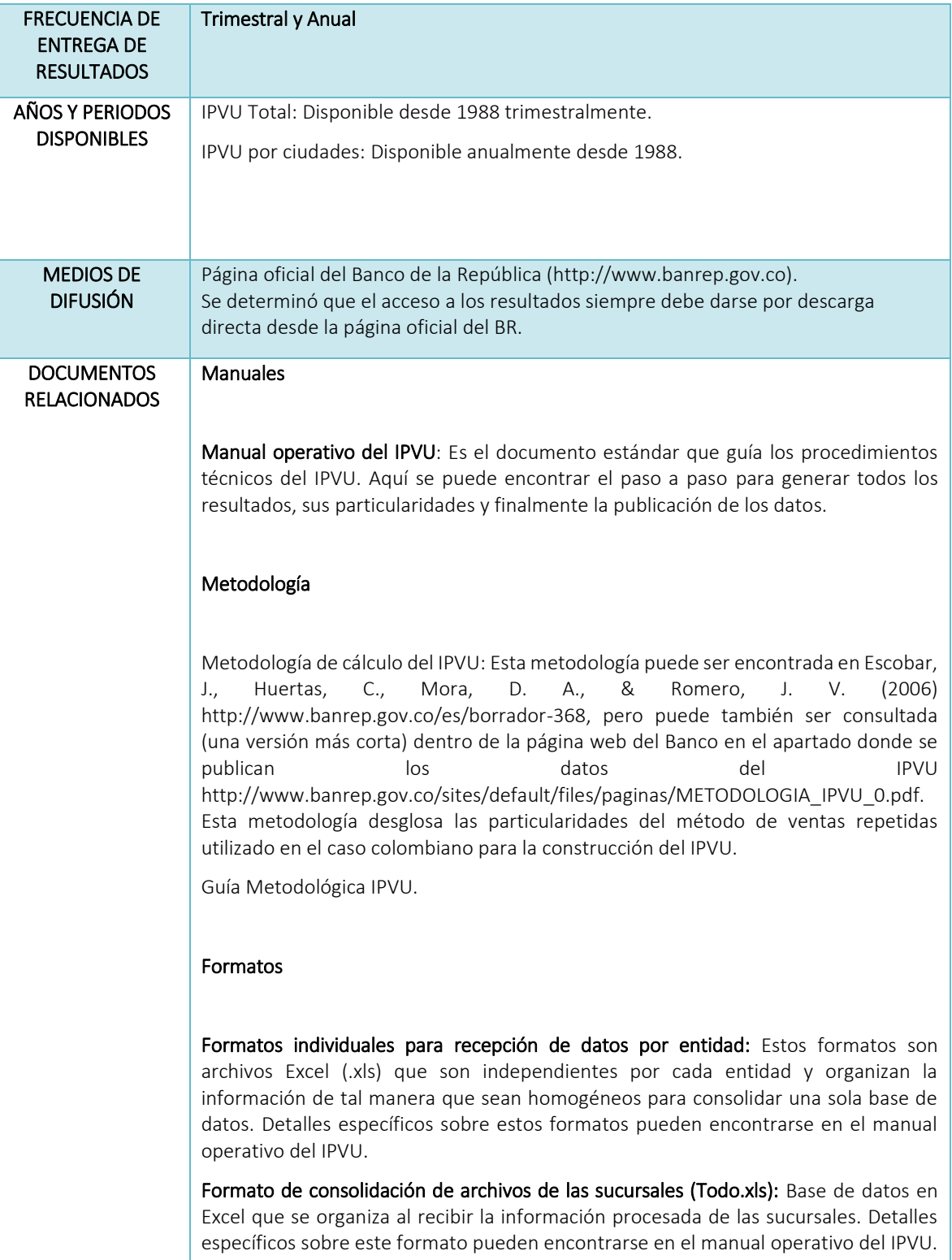

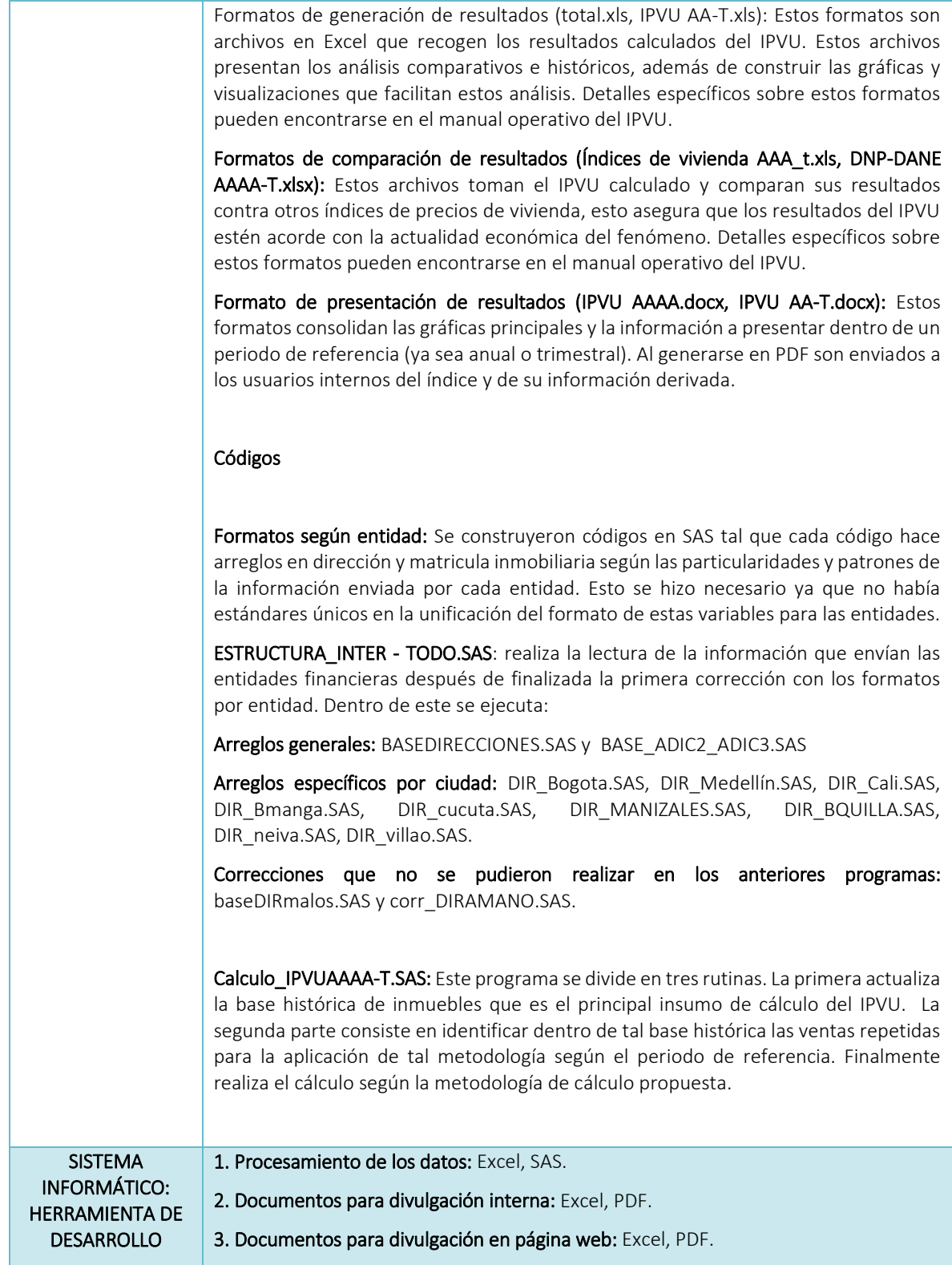

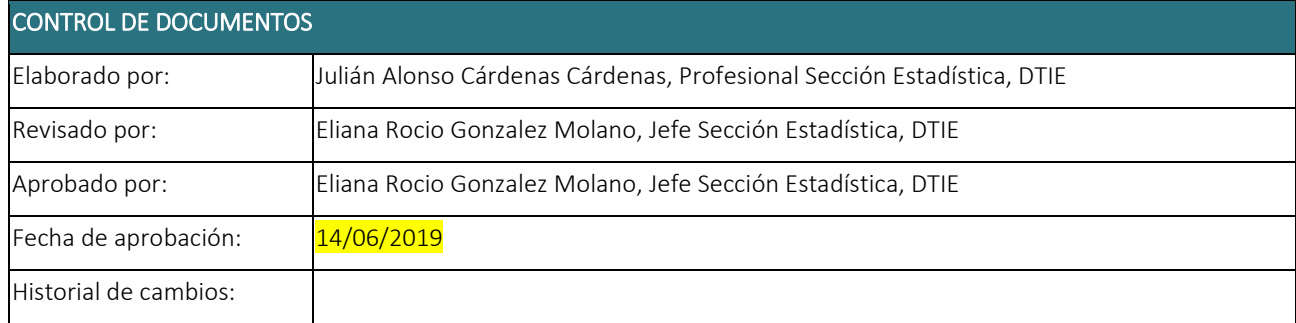